Page 1 of 1

## **STATE OF MISSISSIPPI DEPARTMENT OF FINANCE AND ADMINISTRATION**

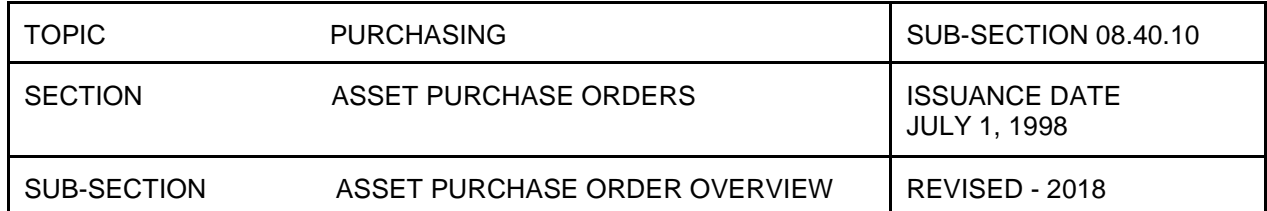

## **ASSET PURCHASE ORDER OVERVIEW**

The asset purchase process begins with creating an Asset Purchase Order in MAGIC. Creating an Asset PO will ensure that State regulations for thresholds as defined by the DFA Office of Financial Reporting and the Office of the State Auditor are followed.

Collections of job aids and training materials can be found on MMRS's website on the MAGIC Job Aids: Reference List at <u>http://www.dfa.ms.gov/media/2092/magic-job-aids-reference-list.pdf</u>. If technical assistance is needed, an email should be sent to <u>mash@dfa.ms.gov</u>.